# Desktop Linux as easy as a smartphone – Just in a Snap!

An introduction into the universal packaging format

Till Kamppeter < till.kamppeter@gmail.com >

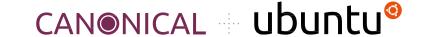

# What the hell are Snaps? And why should I use them?

- You are developer of an application?
- Already thought about how it gets distributed to end users?
  - ⇒ This could turn people away from Linux!
- You provide the source code
  - Only tech-savvy users can use it directly
  - You need goodwill of distro maintainers to package your app
  - Distro version released ⇒ No update of your app in this distro version ⇒
    User always has to update to newest distro version
- You package your app, for 10+ distros and have to test on 10+ distros
- That is a nightmare! Isn't it?

- You have a smartphone? There it is much easier: Google Play Store, App
  Store
- And remember that Canonical developed a smartphone OS?
- They have learned from it!
  - ⇒ And now we have ...

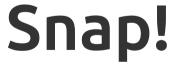

- A method of OS-distribution-independent packaging
  - You package and test once, put your Snap into the Snap Store, and users of any distro (Ubuntu, Debian, SUSE, Red Hat, Windows, ...) can use it.
  - All libraries and other dependencies come with your Snap
  - User experience as with smartphone apps
- Your app runs in a security shell (AppArmor, seccomp, namespaces), isolated from the host system
  - So-called sandboxed packaging
  - Communication to outside only via well-defined interfaces
  - Snap Store has control, has to explicitly permit "dangerous" interfaces
  - This way we can trust third-party apps
  - O We are not dependent any more on distro maintainers for secure packages

- Don't fear the daemons, we snap them, too!
  - O Snap is universal, not only desktop apps but also daemons, system utilities, subsystems, drivers, operating system cores, kernels, ... can get snapped
    - => All-Snap operating system, like Ubuntu Core Desktop
- Packaging moves from distros to upstream
  - 10+ distros, each packaging XXX, inventing the wheel 10+ times
  - So let upstream, XXX.org, snap it, distros take the Snap
  - O Distro devs concentrate on distro core or contribute to upstream code
  - Distro version released, app updates continue from upstream
- Immutable distros, Immutable sub-systems, Immutable apps
  - O Ubuntu Core: **Immutable core**, all-Snap distro, desktop under development
  - Snaps are immutable apps (or immutable sub-systems, like the CUPS Snap)
  - Not that immutable, many system components, like printing stack or GPU drivers in separate Snaps

# Snap Packages

#### Snap Package Properties

- Compressed and GPG-signed read-only squashfs images
- Includes metadata in a \*.yaml file
- Installed Snap has a writable file system area inside its confinement.
- Come in 4 types (app, os, gadget, kernel)
- Support transactional (atomic) updates and rollback
- Can handle binary diffs for smaller download on upgrades
- Available on multiple distros and supported by default on all Ubuntu installs since Ubuntu 14.04

#### Snap Package Security

- Read-only file system image (squashfs)
- GPG signed
- Confinement via:
  - AppArmor (File system access rules)
  - seccomp (System call restrictions)
  - Namespaces (Separate resource spaces: PIDs, users, network, ...)
- snapd and snap-confine wrap around all executables in a snap, to ensure only the allowed writable dirs can be accessed
- Details: https://developer.ubuntu.com/en/snappy/guides/security-whitepaper/

#### Snap Package Security

#### "root-safe"

- Applications can run as root but can not break out of the package confinement, no need for specific user or group setup to maintain security.
- Example: Daemon Snaps

#### Interfaces

- Slots: Can provide access to features inside the Snap for other Snap packages (most slots come from core Snap)
- **Plugs**: Can make use of features provided by slots

#### Rollback on error

- Transactional updates allow manual or automatic roll-back

#### Interfaces: Safe vs. Dangerous

- Snapped applications are completely encapsulated (AppArmor, seccomp, namespaces)
- By default, they cannot communicate with the host system or with other Snaps
- Communication is possible via well-defined interfaces: "network", "cups", "dbus", ...
- A "plug" has to be connected with a "slot" of the system or of another Snap in order to communicate
  - "Safe" interfaces
    - Ex.: "cups" which allows listing available printers and printing
    - **are auto-connected** when installing from Snap Store
  - "Dangerous" interfaces
    - **Ex.:** "cups-control" which allows creating/removing printers, delete all jobs ...
    - **need manual connection** or **permission** from Snap Store team for autoconnection

#### **Updating Snaps**

- Transactional (atomic) updates
- Current version and its writable area saved, for rollback
- Automatic rollback and reboot after kernel panic or boot failure

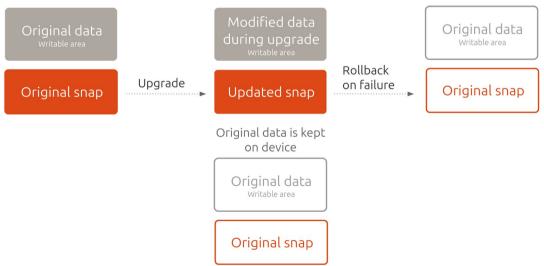

# Ubuntu Core – all-Snap OS

#### **Ubuntu Core Operating System**

- Originally created for IoT ...
- The all-Snap Ubuntu Core OS consists of
  - Gadget Snap
    - Bootloader, partitioning, hardware specifics ...
  - Kernel Snap
  - Core Snap
    - Minimum base operating system
    - core, core18, core20, core22, ... based on Ubuntu LTS
- Comes in one image but Snaps separately updateable

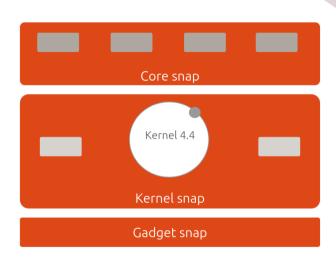

#### No interdependencies between Snaps

 Every Snap can be independently updated (and rolled back)

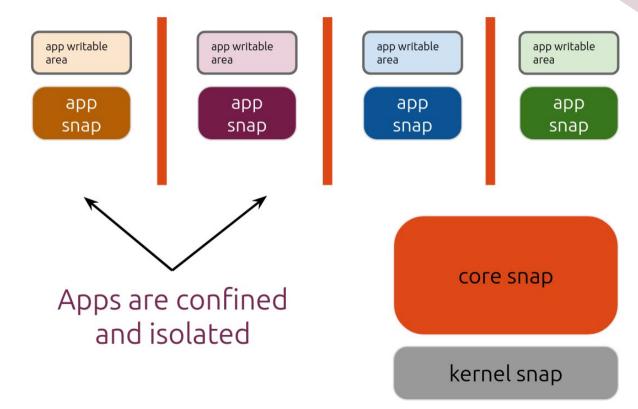

#### The Core Snap

- On **classic** systems: Unified execution environment for all application Snaps
- On all-Snap systems: Core Snap is actually the rootfs
- Just enough OS to run the Snap management daemon (snapd), systemd and a minimal set of system services
- Provides the system level Snap interfaces (access to hardware, networking, control of the OS, modules, devices)
- Comes with a built in configuration interface to control certain aspects of the system via the snap set/get commands (en/disable services, set hostname, timeserver etc)

#### The Kernel Snap

- Minimally patched (the extra AppArmor bits can be found for various kernels at: http://kernel.ubuntu.com/git/jj/linux-apparmor-backports/)
- Ships with a generic initrd to set up writable area for the read-only core snap
- Easily buildable via snapcraft plugin, only needs a snapcraft.yaml in the tree
- Can be any BSP kernel (minimal reqs. 3.10 and the above mentioned AppArmor patch set)
- Can be rolled back at any time either manually or automatically on panic
- Requires certain set of default config options (a list can be found here: http://people.canonical.com/~ppisati/snappy\_config/)

#### The Gadget Snap

- Defines the partitioning of the image and what bits get installed via the gadget.yaml file
- Ships the bootloader and bootloader config
- Can define board-specific interfaces and pre-connect them
- Can define additional default snaps

**Example:** A Kodi appliance image would define to install the Kodi Snap at image build time and auto-connect the slots and plugs for OpenGLES access, audio and removable media.

## Ubuntu Core Desktop

#### Ubuntu Core Desktop – Building Blocks

- Easy to maintain for end users, like a smartphone
- Boot Base = Core Snap
- Additional Bases: Extra Core Snaps needed for Apps using other coreXX base Snap
- Ubuntu Desktop Session Snap: Wayland, Desktop environment (GNOME)
- All building blocks independently updateable and exchangeable

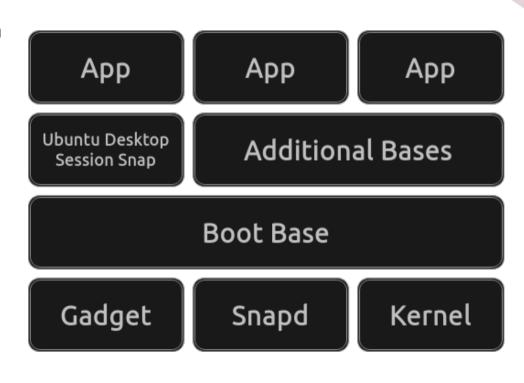

#### Ubuntu Core Desktop

- Principally as Ubuntu Core, but comes with
  - Desktop Session Snap
  - Common Applications
- A Model defines how the image gets composed: Specialized Kernel (games, broadcasting), desktop environment (GNOME, KDE, ...), Applications
- Everything easily exchangeable: Other desktop, gaming kernel, ...
- With modularity **difficult** to break ...

#### Desktop Session Snap

- Wayland user session
- GNOME running under usual Snap confinement
- All of the expected desktop services in a confined Snap

## The Making of ...

#### snapcraft – Let's go snapping ...

- snapcraft creates Snaps, orchestrating disparate components and building systems into one cohesive distributable package
- It can re-use DEB packages from Ubuntu (of the Ubuntu LTS release the Core Snap used is based on).
- It's extensible and new plugins to leverage different technologies are being developed all the time. A few examples of its plugins are Java, Python, Catkin (ROS), Go, CMake, qmake, make, autotools, etc.

#### snapcraft – Let's go snapping ...

- Single snapcraft.yaml file that describes everything
- Defines apps, build process, build dependencies, runtime dependencies, interfaces
- Fully supported and integrated in Launchpad
- GitHub build service provided via https://build.snapcraft.io/
- Detailed documentation and tutorials at https://snapcraft.io/
- Or come to our snapping workshop after the break!

#### ubuntu-image – Assemble your all-Snap OS!

- The magic tool putting everything together
- Using a signed "assertion" file to define which Snaps end up inside the image
- Reads gadget.yaml to create partitioning
- Can build full disk images (i.e. SD card) or multi-partition images (i.e. to dd single img files to specific eMMC partitions on a pre-partitioned flash device)
- Available as a Snap! (snap install ubuntu-image ...)
- Detailed documentation at:
  https://docs.ubuntu.com/core/en/guides/build-device/image-building

#### Want to know more?

#### More info/links:

- Snap Store and home page of Snap:
  - https://snapcraft.io
- Discuss your questions in the forums:
  - https://forum.snapcraft.io/
- Documentation:
  - https://snapcraft.io/docs

#### More info/links:

- Learn about immutable OS distributions:
  - https://ubuntu.com/blog/ubuntu-core-an-immutable-linux-desktop
- Ubuntu Core Desktop Introduction
  - https://discourse.ubuntu.com/t/ubuntu-core-desktop-deep-dive/
- Ubuntu Core Desktop GitHub
  - https://github.com/canonical/ubuntu-core-desktop/
- Ubuntu Core Desktop Installation HOWTO
  - https://www.omgubuntu.co.uk/2023/06/try-ubuntu-snap-desktop

#### More info/links:

- Ubuntu blogs from Oliver Smith about optimizing performance of Snaps:
  - https://ubuntu.com/blog/how-are-we-improving-firefox-snap-performance-part-1
  - https://ubuntu.com/blog/how-are-we-improving-firefox-snap-performance-part-2
  - https://ubuntu.com/blog/improving-firefox-snap-performance-part-3
  - https://ubuntu.com/blog/firefox-snap-updates-and-upgrades
- Want to watch some snappy videos? Here we go:
  - https://www.youtube.com/watch?v=TfB6QwR2GYg
  - https://www.youtube.com/watch?v=ido6kGmSHWI